# Package 'mbQTL'

May 16, 2024

Type Package

Title mbQTL: A package for SNP-Taxa mGWAS analysis

Version 1.4.0

Description mbQTL is a statistical R package for simultaneous 16srRNA,16srDNA (microbial) and variant, SNP, SNV (host) relationship, correlation, regression studies. We apply linear, logistic and correlation based statistics to identify the relationships of taxa, genus, species and variant, SNP, SNV in the infected host. We produce various statistical significance measures such as P values, FDR, BC and probability estimation to show significance of these relationships. Further we provide various visualization function for ease and clarification of the results of these analysis. The package is compatible with dataframe, MRexperiment and text formats.

License MIT + file LICENSE

Encoding UTF-8

**Depends**  $R (= 4.3.0)$ 

DeploySubPath mbQTL

biocViews SNP, Microbiome, WholeGenome, Metagenomics, StatisticalMethod, Regression

Roxygen list(markdown = TRUE)

RoxygenNote 7.2.1

Imports MatrixEQTL, dplyr, ggplot2, readxl, stringr, tidyr, metagenomeSeq, pheatmap, broom, graphics, stats, methods

Suggests knitr, rmarkdown, BiocStyle

VignetteBuilder knitr

URL ``[https://github.com/Mercedeh66/mbQTL''](https://github.com/Mercedeh66/mbQTL)

BugReport ``https://github.com/Mercedeh66/mbQTL/issues''

git\_url https://git.bioconductor.org/packages/mbQTL

git\_branch RELEASE\_3\_19

git\_last\_commit 397811c

git\_last\_commit\_date 2024-04-30

Repository Bioconductor 3.19

<span id="page-1-0"></span>Date/Publication 2024-05-15

Author Mercedeh Movassagh [aut, cre] (<<https://orcid.org/0000-0001-7690-0230>>), Steven Schiff [aut], Joseph N Paulson [aut]

Maintainer Mercedeh Movassagh <mercedeh.movassagh@yale.edu>

# **Contents**

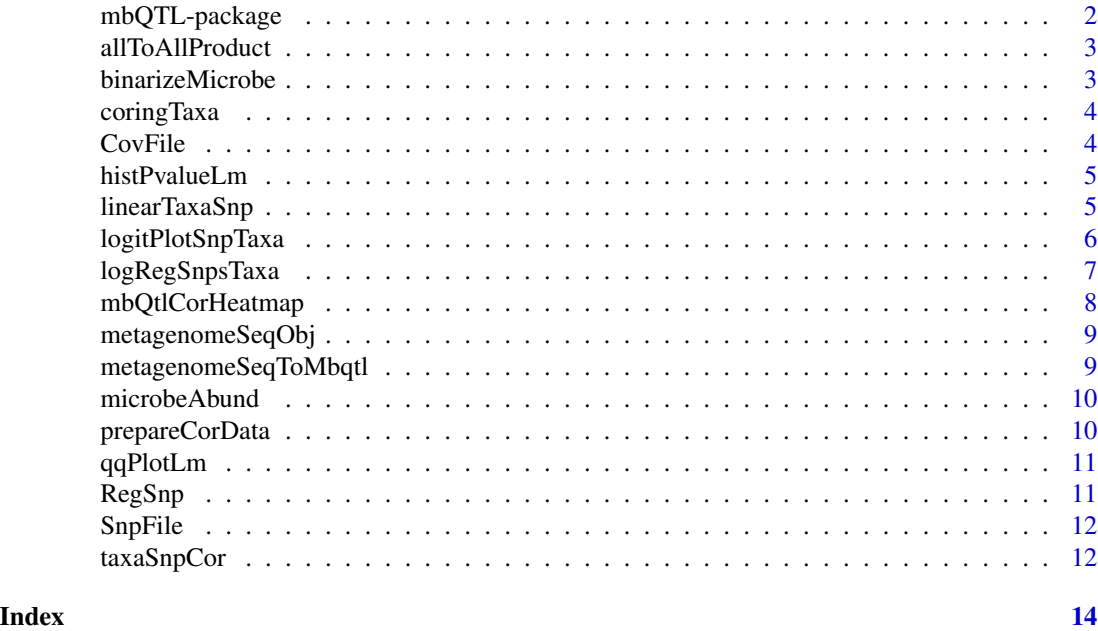

mbQTL-package *title* mbQTL *is a package for microbial QTL/GWAS Analysis*

#### Description

This package provides statistical methods for identifying significant relationships between microbial/taxa and genetic SNP signatures. We use three models 1) linear regression between all taxa-snp. Main function is linearTaxaSnp(). 2) Correlation analysis between taxa-snp across all taxa and snps. Main function is taxaSnpCor() and 3) Logistic regression analysis between each taxa and each snp simultaneously or for a specific cases. Main function is logRegSnpsTaxa().

#### Author(s)

Maintainer: Mercedeh Movassagh <mercedeh.movassagh@yale.edu> [\(ORCID\)](https://orcid.org/0000-0001-7690-0230)

Authors:

- Steven Schiff
- Joseph N Paulson

# <span id="page-2-0"></span>allToAllProduct 3

# See Also

The package vignette can be accessed with vignette("mbQTL").

allToAllProduct allToAllProduct *creates a dataframe of snp and taxa correlations*

# Description

This internal function takes the original snp dataframe and returns a long parsed snp dataframe

#### Usage

```
allToAllProduct(SnpFile, microbeAbund, rsID = NULL)
```
# Arguments

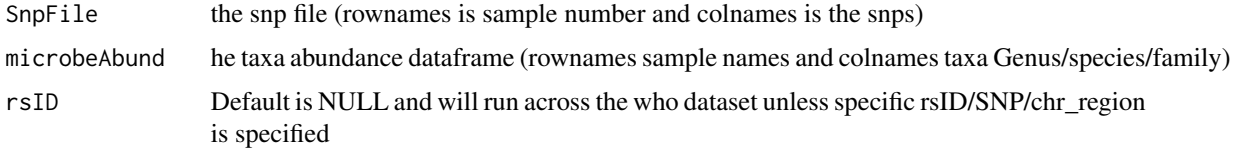

#### Value

A dataframe of correlations between snps and taxa

# Examples

```
data(microbeAbund)
data(SnpFile)
x <- allToAllProduct(SnpFile, microbeAbund, "chr1.171282963_T")
```
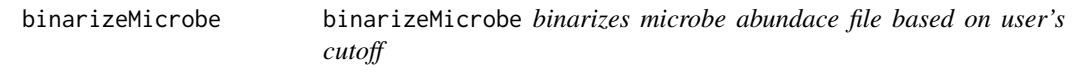

# Description

This function creates a dataframe output produces a formatted dataframe prepared.

```
binarizeMicrobe(microbeAbund, cutoff = NULL, selectmicrobe = NULL)
```
#### <span id="page-3-0"></span>Arguments

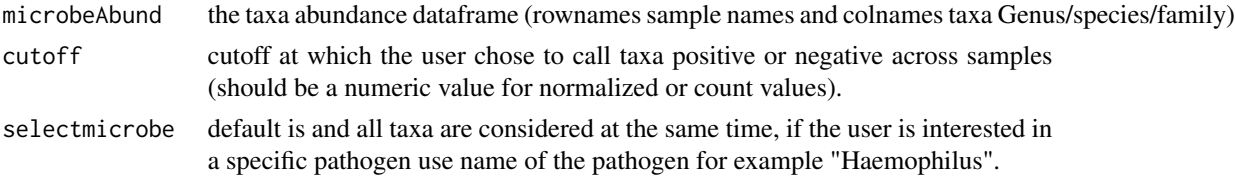

# Value

A data frame of microbial abundance.

coringTaxa coringTaxa *creates correlation dataframe for taxa*

# Description

This function creates an output correlation data frame for all microbial taxa (or other organisms such as viral or parasitic taxa)

# Usage

```
coringTaxa(microbeAbund)
```
# Arguments

microbeAbund the taxa abundance dataframe (rownames sample names and colnames taxa Genus/species/family)

# Value

A data frame of correlations between taxa

# Examples

data(microbeAbund) x <- coringTaxa(microbeAbund)

CovFile mbQTL *"CovFile"*

#### Description

The "CovFile" is the covariate file for linear regression option of taxa and snp association. The covariance file is generated randomly by assigning sex and site of collection to the samples.) rownames are covariate and colnames samples.

<span id="page-4-0"></span>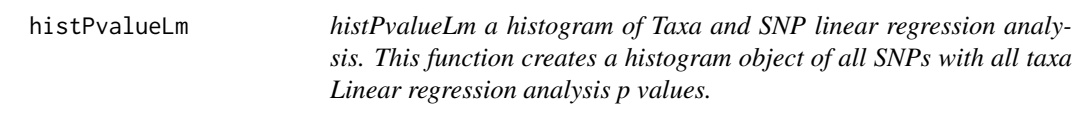

#### Description

histPvalueLm a histogram of Taxa and SNP linear regression analysis. This function creates a histogram object of all SNPs with all taxa Linear regression analysis p values.

# Usage

histPvalueLm(LinearAnalysisTaxaSNP)

#### Arguments

```
LinearAnalysisTaxaSNP
                 the data frame result created from the linearTaxaSnp() function.
```
# Value

A histogram object of p values observed from taxa and SNP Linear Regression analysis.

#### Examples

```
data(microbeAbund)
data(microbeAbund)
data(SnpFile)
data(CovFile)
LinearAnalysisTaxaSNPFile <- linearTaxaSnp(microbeAbund, SnpFile, Covariate = CovFile)
x <- histPvalueLm(LinearAnalysisTaxaSNPFile)
```
linearTaxaSnp *linearTaxaSnp Performs linear regression analysis between taxa and SNPs and returns concordance statistics*

# Description

This function creates a dataframe output from the results all snps with all taxa linear regression analysis of all snps in the dataset. The result is a dataframe with P values and FDRs of all regressions. MatrixeQTL core functions are utilized to achieve this. Note the main functions used are Matrix\_eQTL\_engine() assuming linear regression with or without a covariate file.

```
linearTaxaSnp(microbeAbund, SnpFile, Covariate = NULL)
```
# <span id="page-5-0"></span>Arguments

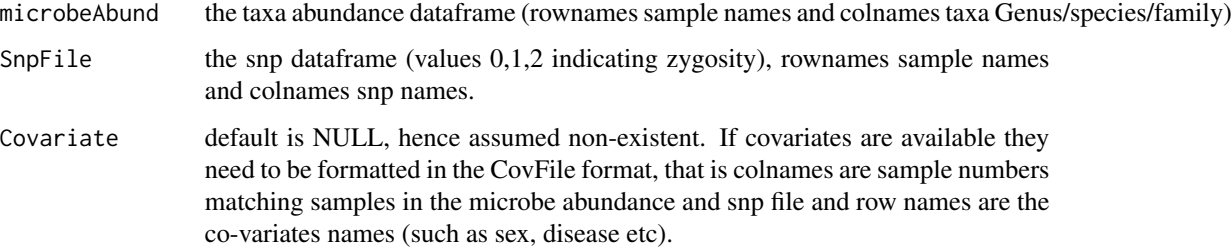

# Value

A data frame which is a result of Linear Regression of all snp, taxa relationships, with P values and P value corrected values.

# Examples

```
data(microbeAbund)
data(SnpFile)
data(CovFile)
x <- linearTaxaSnp(microbeAbund, SnpFile, Covariate = CovFile)
```
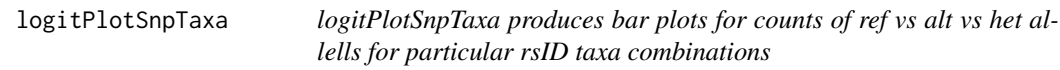

# Description

This function creates a dataframe output produces a formatted dataframe prepared.

```
logitPlotSnpTaxa(
 microbeAbund,
  SnpFile,
  selectmicrobe = NULL,
  rsID,
  ref = NULL,alt = NULL,het = NULL,color = NULL,
  cutoff = NULL
\mathcal{E}
```
# <span id="page-6-0"></span>logRegSnpsTaxa 7

# Arguments

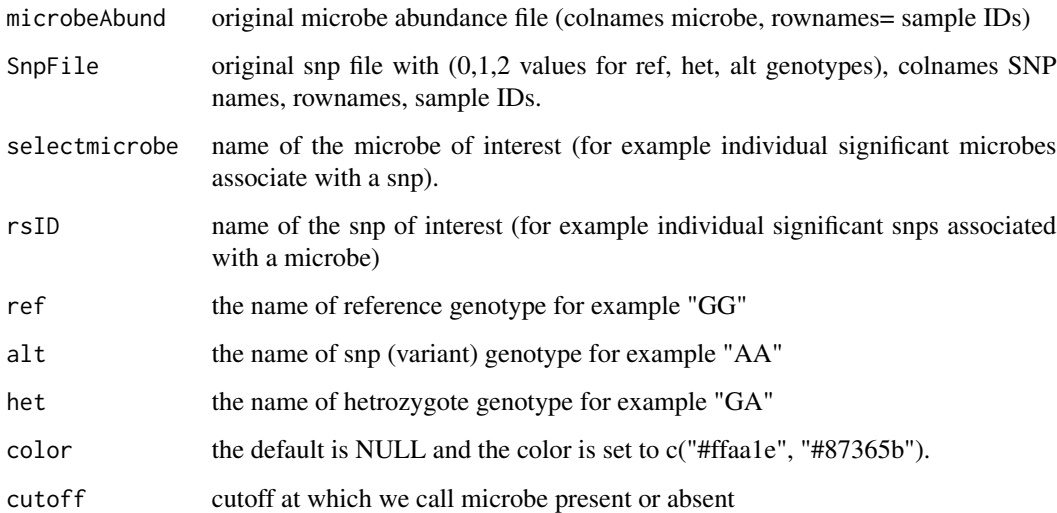

### Value

A bar ggplot comparing the counts of ref vs alt vs het genotype

# Examples

```
data(microbeAbund)
data(SnpFile)
x <- logitPlotSnpTaxa(microbeAbund, SnpFile,
  selectmicrobe = "Neisseria", rsID = "chr2.241072116_A",
  ref = NULL, alt = NULL, het = NULL, color = NULL, cutoff = NULL
)
```
logRegSnpsTaxa logRegSnpsTaxa *Performs logistic regression analysis between taxa and SNPs and returns concordance statistics*

# Description

This function creates a dataframe output from the results of either a unique taxa and all snps or all taxa and all snps in the dataset. The result is a dataframe with P values and FDRs of all regressions.

```
logRegSnpsTaxa(microbeAbund, SnpFile, cutoff = NULL, selectmicrobe = NULL)
```
# <span id="page-7-0"></span>Arguments

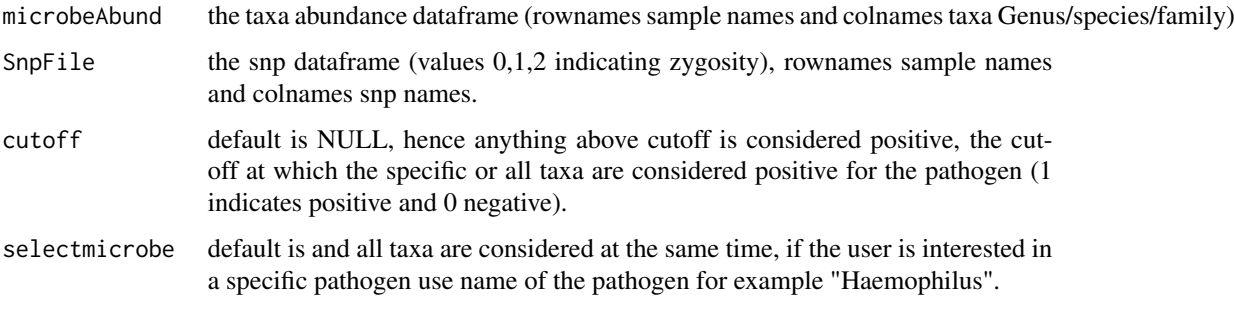

# Value

A data frame which is a result of Logistic regression products of individual snp, taxa relationships, with P values and P value corrected values (FDR, Bonferroni).

#### Examples

```
data(microbeAbund)
data(SnpFile)
x <- logRegSnpsTaxa(microbeAbund, SnpFile, selectmicrobe = c("Haemophilus"))
```
mbQtlCorHeatmap mbQtlCorHeatmap *for making heatmap for snp, taxa rho values*

# Description

This function produces a log heatmap +1 of the correlation rho values across snp, taxa datasets

### Usage

```
mbQtlCorHeatmap(final_var_long, labels_col = NULL, ...)
```
### Arguments

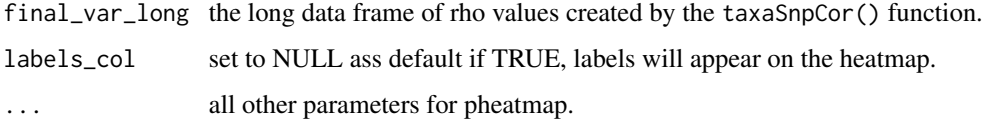

### Value

A data frame of correlations between taxa

# <span id="page-8-0"></span>metagenomeSeqObj 9

# Examples

```
data(microbeAbund)
data(SnpFile)
for_all_rsids <- allToAllProduct(SnpFile, microbeAbund)
correlationMicrobes <- coringTaxa(microbeAbund)
taxaSnpCor(for_all_rsids, correlationMicrobes)
final_var_long <- taxaSnpCor(for_all_rsids, correlationMicrobes, probs = c(0.0001, 0.9999))
x <- mbQtlCorHeatmap(final_var_long)
```
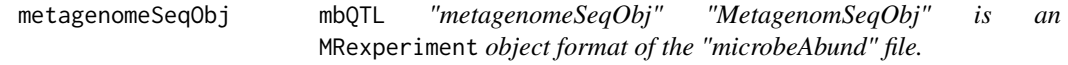

#### Description

mbQTL "metagenomeSeqObj"

"MetagenomSeqObj" is an MRexperiment object format of the "microbeAbund" file.

metagenomeSeqToMbqtl *%*

Written by Mercedeh Movassagh Rhrefmailto:mercedeh@ds.dfci.harvard.edumercedeh@ds.dfci.harvard.edu, January 2023

*metagenomeSeqToMbqtl Converts metagenomeSeq obj to compatible taxa dataframe*

# Description

This function takes and MRexperiement class object transforms it and makes the result dataframe compatible with mbQTL taxa input file

### Usage

```
metagenomeSeqToMbqtl(meta_glom, norm, log, aggregate_taxa = NULL)
```
# Arguments

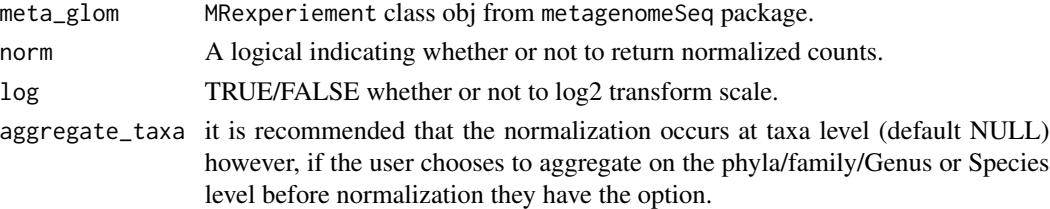

#### Value

A data frame of normalized/not normalized counts compatible with mbQTL.

#### Examples

```
data(metagenomeSeqObj)
x <- metagenomeSeqToMbqtl(metagenomeSeqObj, norm = TRUE, log = TRUE, aggregate_taxa = NULL)
```
microbeAbund mbQTL *"microbiomeAbund" File*

#### Description

This is the microbial Abudnance file generated from 16s it is either this file or the "metaGenomeSeqObj".The "microbiomeAbund" file is a randomly generated file format for total microbe presence (number of reads)(parasite/viral transcripts) for specific species.This could be generated from select taxa results from biom() or MRexperiment objects as long as the samples are colnames and taxa are rownames.

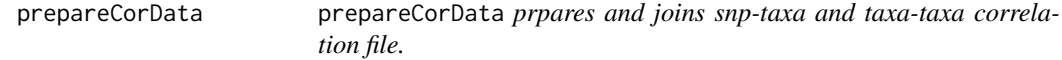

# Description

This function creates a dataframe output produces a formatted dataframe prepared.

#### Usage

```
prepareCorData(microbeAbund, SnpFile, cutoff = NULL, selectmicrobe = NULL)
```
# Arguments

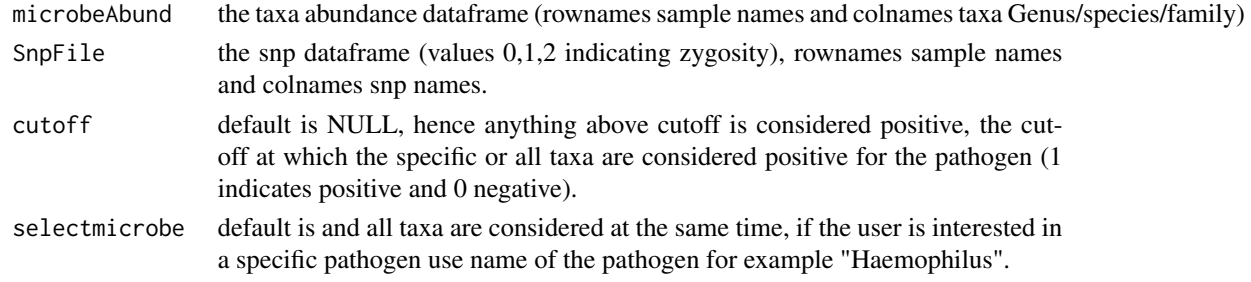

# Value

A data frame which is a result of Logistic regression products of individual snp, taxa relationships, with P values and P value corrected values.

<span id="page-9-0"></span>

<span id="page-10-0"></span>qqPlotLm *qqPlotLm creates QQ-Plot of all SNPs with all taxa Linear regression analysis This function creates QQ-Plot object of all SNPs with all taxa Linear regression analysis of expected versus observed P values*

#### Description

qqPlotLm creates QQ-Plot of all SNPs with all taxa Linear regression analysis This function creates QQ-Plot object of all SNPs with all taxa Linear regression analysis of expected versus observed P values

#### Usage

```
qqPlotLm(microbeAbund, SnpFile, Covariate = NULL)
```
# Arguments

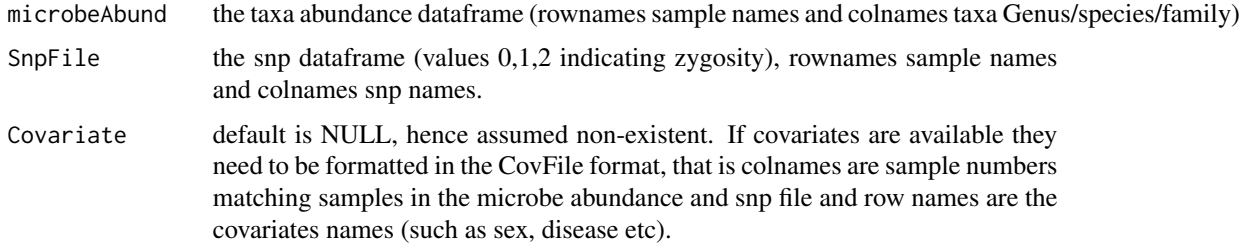

#### Value

A QQplot object of expected versus obsesrved taxa and SNP Linear Regression analysis

### Examples

```
data(microbeAbund)
data(SnpFile)
data(CovFile)
x <- qqPlotLm(microbeAbund, SnpFile, Covariate = CovFile)
```
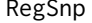

RegSnp RegSnp *creates a dataframe of parsed long snp files*

#### Description

This internal function takes the orginal snp dataframe and retruns a long parsed snp dataframe

# <span id="page-11-0"></span>Usage

RegSnp(SnpFile, microbeAbund)

#### Arguments

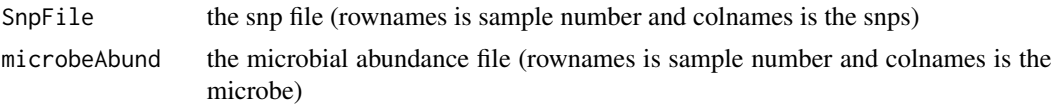

#### Value

A long parsed datframe of snps

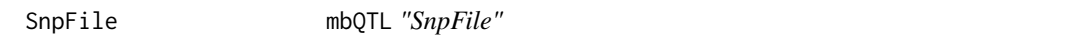

# Description

The "SnpFile" is randomly generated from GATK (Van der Auwera GA & O'Connor BD. (2020). Genomics in the Cloud: Using Docker, GATK, and WDL in Terra (1st Edition). O'Reilly Media) snp calls followed by plink (Purcell S, et al. (2007) PLINK: a toolset for whole-genome association and population-based linkage analysis. American Journal of Human Genetics) processing and it needs to be in (0,1,2) format representing the zygosity of the snps.

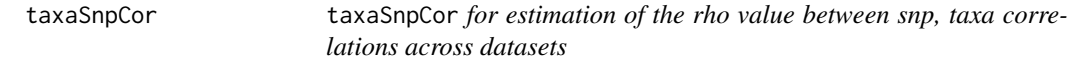

# Description

This function produces a log heatmap +1 of the correlation rho values across snp, taxa dataframe.

#### Usage

```
taxaSnpCor(for_all_rsids, correlationMicrobes, probs = NULL)
```
#### Arguments

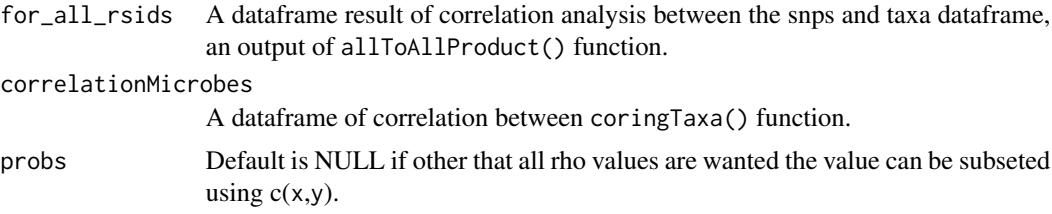

# taxaSnpCor 13

# Value

A data frame of correlations between taxa

# Examples

```
data(microbeAbund)
data(SnpFile)
```

```
for_all_rsids <- allToAllProduct(SnpFile, microbeAbund)
correlationMicrobes <- coringTaxa(microbeAbund)
x <- taxaSnpCor(for_all_rsids, correlationMicrobes)
```
# <span id="page-13-0"></span>Index

∗ Correlation allToAllProduct, [3](#page-2-0) ∗ LR linearTaxaSnp , [5](#page-4-0) ∗ MRexperiment metagenomeSeqToMbqtl , [9](#page-8-0) ∗ barplot logitPlotSnpTaxa , [6](#page-5-0) ∗ correlation coringTaxa , [4](#page-3-0) ∗ data CovFile , [4](#page-3-0) metagenomeSeqObj, <mark>[9](#page-8-0)</mark> microbeAbund , [10](#page-9-0) SnpFile , [12](#page-11-0) ∗ estimation taxaSnpCor , [12](#page-11-0) ∗ heatmap mbQtlCorHeatmap , [8](#page-7-0) ∗ histogram histPvalueLm, [5](#page-4-0) ∗ linear\_regression histPvalueLm , [5](#page-4-0) qqPlotLm , [11](#page-10-0) ∗ linear linearTaxaSnp , [5](#page-4-0) ∗ logistic\_regression logRegSnpsTaxa , [7](#page-6-0) ∗ logitParsing binarizeMicrobe , [3](#page-2-0) ∗ logitPlotDataframe binarizeMicrobe , [3](#page-2-0) prepareCorData , [10](#page-9-0) ∗ logitplot logitPlotSnpTaxa , [6](#page-5-0) ∗ logit logRegSnpsTaxa , [7](#page-6-0) ∗ long RegSnp , [11](#page-10-0)

∗ metagenomeSeq metagenomeSeqToMbqtl , [9](#page-8-0) ∗ normalization metagenomeSeqToMbqtl,<mark>[9](#page-8-0)</mark> ∗ parsed RegSnp , [11](#page-10-0) ∗ plot histPvalueLm , [5](#page-4-0) qqPlotLm , [11](#page-10-0) ∗ regression linearTaxaSnp , [5](#page-4-0) ∗ rho mbQtlCorHeatmap, [8](#page-7-0) taxaSnpCor , [12](#page-11-0) ∗ snptaxa allToAllProduct, [3](#page-2-0) ∗ snp histPvalueLm , [5](#page-4-0) linearTaxaSnp , [5](#page-4-0) logRegSnpsTaxa , [7](#page-6-0) qqPlotLm , [11](#page-10-0) RegSnp , [11](#page-10-0) ∗ taxa coringTaxa , [4](#page-3-0) histPvalueLm , [5](#page-4-0) linearTaxaSnp , [5](#page-4-0) logRegSnpsTaxa , [7](#page-6-0) qqPlotLm , [11](#page-10-0) allToAllProduct, [3](#page-2-0) binarizeMicrobe , [3](#page-2-0) coringTaxa , [4](#page-3-0) CovFile, [4](#page-3-0) histPvalueLm, [5](#page-4-0) linearTaxaSnp , [5](#page-4-0) logitPlotSnpTaxa , [6](#page-5-0)

logRegSnpsTaxa , [7](#page-6-0)

#### $I<sub>15</sub>$  in  $I<sub>15</sub>$  in  $I<sub>15</sub>$  in  $I<sub>15</sub>$  in  $I<sub>15</sub>$  in  $I<sub>15</sub>$  in  $I<sub>15</sub>$  in  $I<sub>15</sub>$  in  $I<sub>15</sub>$  in  $I<sub>16</sub>$  in  $I<sub>16</sub>$  in  $I<sub>16</sub>$  in  $I<sub>16</sub>$  in  $I<sub>16</sub>$  in  $I<sub>16</sub>$

mbQTL *(*mbQTL-package *)* , [2](#page-1-0) mbQTL-package, [2](#page-1-0) mbQtlCorHeatmap, [8](#page-7-0) metagenomeSeqObj, [9](#page-8-0) metagenomeSeqToMbqtl , [9](#page-8-0) microbeAbund , [10](#page-9-0)

prepareCorData , [10](#page-9-0)

qqPlotLm , [11](#page-10-0)

RegSnp , [11](#page-10-0)

SnpFile , [12](#page-11-0)

taxaSnpCor , [12](#page-11-0)